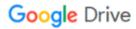

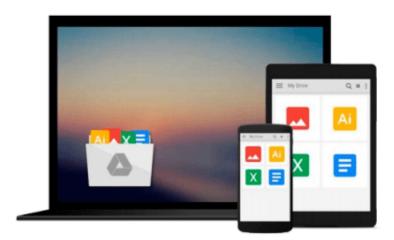

## **Getting Started with VMware Virtual SAN**

Cedric Rajendran

### Download now

Click here if your download doesn"t start automatically

### **Getting Started with VMware Virtual SAN**

Cedric Rajendran

Getting Started with VMware Virtual SAN Cedric Rajendran
Build optimal, high-performance, and resilient software-defined storage on VSAN for your vSphere
infrastructure

#### **About This Book**

- Effectively understand the fundamental concepts and features of Virtual SAN
- Implement and administer your VMware VSAN efficiently
- Ensure stability and data reliability and meet service-level agreements for each virtual machine and application

#### Who This Book Is For

This book is intended for server administrators and storage administrators who would like to successfully build and scale a VSAN-backed vSphere infrastructure. A basic understanding of vSphere concepts and storage fundamentals will be helpful.

#### What You Will Learn

- Understand what software-defined storage is and how it is implemented through VMware Virtual SAN
- Install, configure, and administer VSAN
- Architect VSAN to cater to your specific business requirements
- Define storage tiering at the software layer by implementing storage policy-based management
- Understand how every I/O flows through the VSAN infrastructure
- Monitor your VSAN infrastructure to discover issues at an early stage
- Efficiently use utilities to troubleshoot and fix issues

#### In Detail

Virtual SAN is without a doubt the latest fad in the virtualization arena. The best part about VSAN solutions is the fact that a near-Flash performance is achieved with only a marginal percentage of Flash storage. And all this without noticeably compromising vSphere's exquisite feature set and its interoperability with other products from VMware.

This book covers the fundamental aspects of software-defined storage, including its evolution and its role in a software-defined data center. You will gain a complete understanding of VMware Virtual SAN architecture, its components, and how it is put together. The sizing and profiling of virtual machines are also covered in detail. The book explores your options in choosing the type of Virtual SAN and deploys a simple setup that will demonstrate the workflow of a VSAN deployment.

**▶ Download** Getting Started with VMware Virtual SAN ...pdf

Read Online Getting Started with VMware Virtual SAN ...pdf

#### Download and Read Free Online Getting Started with VMware Virtual SAN Cedric Rajendran

#### From reader reviews:

#### **Pauline Bardwell:**

Why don't make it to be your habit? Right now, try to prepare your time to do the important act, like looking for your favorite publication and reading a book. Beside you can solve your problem; you can add your knowledge by the guide entitled Getting Started with VMware Virtual SAN. Try to face the book Getting Started with VMware Virtual SAN as your good friend. It means that it can to get your friend when you really feel alone and beside those of course make you smarter than previously. Yeah, it is very fortuned to suit your needs. The book makes you much more confidence because you can know everything by the book. So, let us make new experience along with knowledge with this book.

#### **Richard Haley:**

The book untitled Getting Started with VMware Virtual SAN is the book that recommended to you to learn. You can see the quality of the reserve content that will be shown to an individual. The language that writer use to explained their ideas are easily to understand. The article writer was did a lot of research when write the book, so the information that they share to you personally is absolutely accurate. You also will get the e-book of Getting Started with VMware Virtual SAN from the publisher to make you much more enjoy free time.

#### Jessica Hurst:

Many people spending their period by playing outside together with friends, fun activity with family or just watching TV the whole day. You can have new activity to pay your whole day by looking at a book. Ugh, do you think reading a book can really hard because you have to take the book everywhere? It okay you can have the e-book, delivering everywhere you want in your Cell phone. Like Getting Started with VMware Virtual SAN which is finding the e-book version. So, why not try out this book? Let's view.

#### **Cathie Moss:**

A lot of people said that they feel fed up when they reading a guide. They are directly felt the idea when they get a half portions of the book. You can choose often the book Getting Started with VMware Virtual SAN to make your own reading is interesting. Your own skill of reading ability is developing when you similar to reading. Try to choose easy book to make you enjoy to read it and mingle the sensation about book and looking at especially. It is to be initial opinion for you to like to wide open a book and go through it. Beside that the reserve Getting Started with VMware Virtual SAN can to be your brand new friend when you're truly feel alone and confuse with what must you're doing of the time.

Download and Read Online Getting Started with VMware Virtual SAN Cedric Rajendran #57DFJLGSYN2

### Read Getting Started with VMware Virtual SAN by Cedric Rajendran for online ebook

Getting Started with VMware Virtual SAN by Cedric Rajendran Free PDF d0wnl0ad, audio books, books to read, good books to read, cheap books, good books, online books, books online, book reviews epub, read books online, books to read online, online library, greatbooks to read, PDF best books to read, top books to read Getting Started with VMware Virtual SAN by Cedric Rajendran books to read online.

# Online Getting Started with VMware Virtual SAN by Cedric Rajendran ebook PDF download

Getting Started with VMware Virtual SAN by Cedric Rajendran Doc

Getting Started with VMware Virtual SAN by Cedric Rajendran Mobipocket

Getting Started with VMware Virtual SAN by Cedric Rajendran EPub